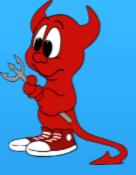

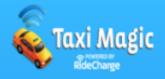

# Inside the ASF Infrastructure Team

#### Who Am I? (in 15s)

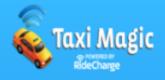

- VP Apache Infrastructure
- root@ member
- HTTP PMC [yes, I just broke it yesterday]
- APR committer
- mod\_perl PMC
- FreeBSD ports/ committer
- Director of Development Operations @ Taxi Magic
- Freelance Consultant
- Reader of 261 mailing lists @apache.org

In short, I'm over committed!

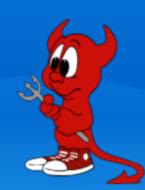

# What is the ASF Infra Team? & TOURNER OF THE INFORMATION OF THE INFORMATION OF THE INFORM

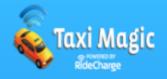

A group of people (with copious free time) that enjoy making things go smoothly.

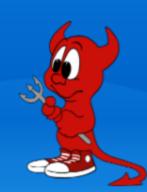

# What is the ASF Infra Team? & TEXE MUSIC

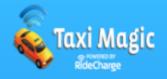

A group of people (with copious free time) that enjoy beer.

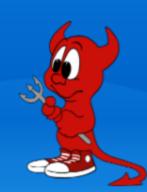

## What is the ASF Infra Team? & TEXE MARKET STATES ASSET IN THE ASSET IN THE ASSETT IN THE ASSET IN THE ASSET I

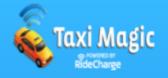

A group of people (without copious free time) that enjoy dealing with end users.

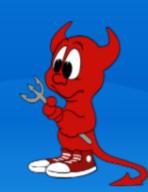

## What is the ASF Infra Team? & TEXT MUSIC NO.

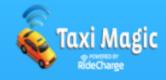

- Its not a TLP
- Its a President's Committee
- The VP is appointed by the President
- The VP can gather others to help him/her

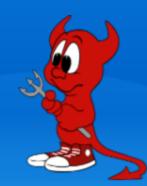

## Who's in the know

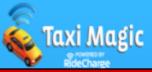

| Username  | Name            | Location            | Years | DayJob          | Speciality              |
|-----------|-----------------|---------------------|-------|-----------------|-------------------------|
| jim       | Jim Jagielski   | Maryland, USA       | 10    | СТО             | President               |
| noirin    | Noirin Plunkett | Ireland             | 5     | Tech writer     | EVP, English            |
| pgollucci | Philip Gollucci | Maryland, USA       | 6     | Director Ops    | FreeBSD, Perl           |
| joes      | Joe Schaefer    | Florida, USA        | 7     | FT SysAdmin     | C, Perl, Linux          |
| gmcdonald | Gavin McDonald  | Brisbane, Australia | 3     | FT SysAdmin     | Builds, Java            |
| pctony    | Tony Stevenson  | Cambridge, UK       | 3     | X PT SysAdmin   | VMs, Windows, Nagios    |
| danielsh  | Daniel Shahaf   | Givatayim, Israel   | 1     | PT SysAdmin     | SVN, Jack of All trades |
| markt     | Mark Thomas     | Hampshire, UK       | 4     | Consultant      | Bugzilla, Tomcat, Jira  |
| pquerna   | Paul Querna     | California, USA     | 6     | X VP Infra, CTO | Python, httpd, Lua      |
| arreyder  | Chris Rhodes    | Iowa, USA           | 1.5   | Engineer        | Networking, Perl        |
| norman    | Norman Maurer   | Germany             | 3     | System Admin    | SunOS, zfs, qmail       |

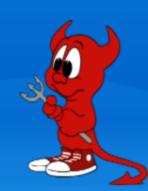

## Who's in the know

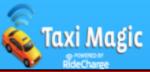

| Username  | Name            | Location            | Years | DayJob          | Speciality       |
|-----------|-----------------|---------------------|-------|-----------------|------------------|
| jim       | Jim Jagielski   | Maryland, USA       | 10    | СТО             | Instigator       |
| noirin    | Noirin Plunkett | Ireland             | 5     | Tech writer     | Red Headed Devil |
| pgollucci | Philip Gollucci | Maryland, USA       | 6     | Director Ops    | Long Winded      |
| joes      | Joe Schaefer    | Florida, USA        | 7     | FT SysAdmin     | Difficult        |
| gmcdonald | Gavin McDonald  | Brisbane, Australia | 3     | FT SysAdmin     | Damn Aussie      |
| pctony    | Tony Stevenson  | Cambridge, UK       | 3     | X PT SysAdmin   | Clueless         |
| danielsh  | Daniel Shahaf   | Givatayim, Israel   | 1     | PT SysAdmin     | Paranoid         |
| markt     | Mark Thomas     | Hampshire, UK       | 4     | Consultant      | Insane           |
| pquerna   | Paul Querna     | California, USA     | 6     | X VP Infra, CTO | Lazy             |
| arreyder  | Chris Rhodes    | lowa, USA           | 1.5   | Engineer        | Insomniac        |
| norman    | Norman Maurer   | Germany             | 3     | System Admin    | Deluded          |

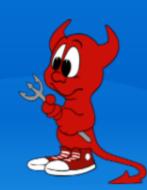

# Lets See it on a Map

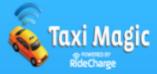

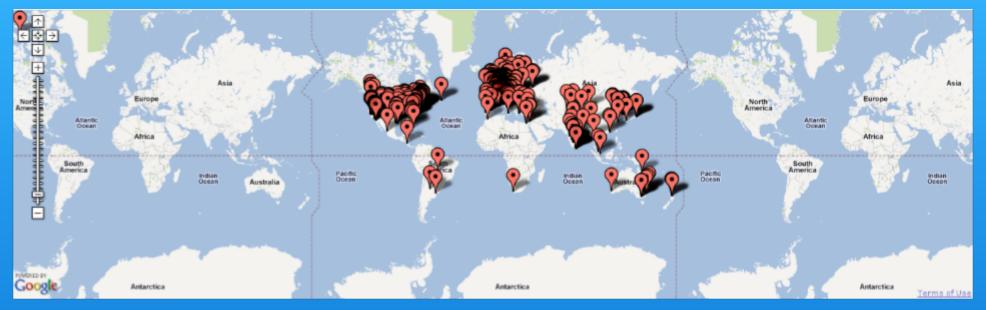

~550 of ~3,200 committers shown

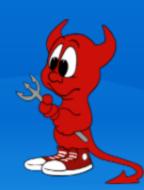

# First, Some Trivia

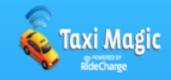

• apache.org shared the same physical server with:

mcdonalds.com alt.drugs burning man

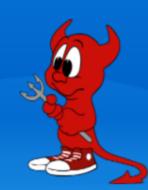

## More Trivia

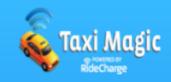

• One of the 1st and fastest mirrors of apache.org was

mirrors.microsoft.com mirrors.playboy.com mirrors.ibm.com

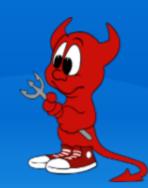

# More Trivia

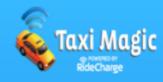

• Some of the earliest servers are now memorialized where?

museum unplugged in some rack in some data center brian's mantle in his house

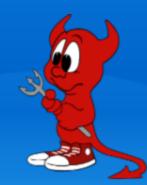

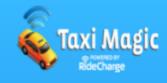

- 1994: NSCAd
- 1996: daedalus & icarus by Brian
- 1996: 1st commit to Apache Group CVS
- 1999: The Apache Software Foundation
- 1999: Apache **Board** elected yearly
- 2001: United Layer (San Francisco)
- 2002: 'make buildworld' takes 2 months
- 2002: Infrastructure Committee created
- 2002: Apache Incubator created
- 2003: 200 Paul DC started (San Francisco)
- 2003: CVS -> SVN

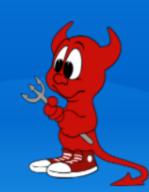

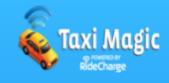

- 2004: Sara (.NL) DC started hosted by Surfnet
- 2005: Sun Hardware Kit
- 2005: CVS -> SVN finishes finally!
- 2006: 1st paid SysAdmin
- 2006: The great datacenter move
- 2006: OSUOSL (Oregon) DC started (moved)
- 2006: minotaur dies in transit
- 2007: Dell Hardware Kit
- 2008: VP ASF Infrastructure created

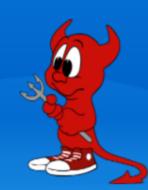

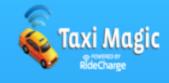

- 2008: Traci.net (Florida) DC started
- 2009: Formal budgets
- 2009: 2nd paid SysAdmin
- 2009: Git Read only support
- 2010: Rsync -> SvnPubSub and in-house CMS
- 2010: Git Read/Write support
- 2011: 3rd paid SysAdmin (P/T)
- 2011: PT Sysadmin swap
- 2011: iXSystems Kit pondered
- 2011: VP ASF Infrastructure moved to EVP
- 2012: dist.apache.org, SvnPubSub mandated

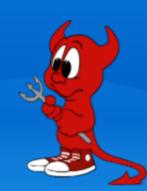

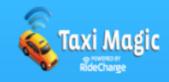

- Manage / Coordinate our Data Centers
  - OSUOSL (Portland, Oregon) 3 Racks
  - Traci (Miami, Florida) 1 half Rack
  - Sara (Netherlands) 1 Rack
  - Bytemark (London) VPS

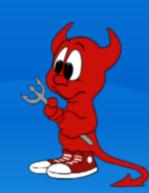

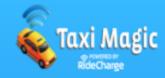

- <u>img1</u>
- <u>img2</u>

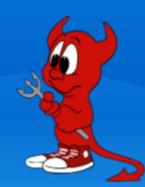

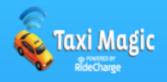

- Buy Stuff (<u>Servers</u>, Switches, VPN, SSL Certs, Licenses)
  - o Dell
  - Sun/Oracle
  - Microsoft
  - Sonicwall
  - Dotster domains
  - Intervision
  - Godaddy SSL
  - Wells Fargo
  - Silicon Mechanics

Yes, that means we make a budget!

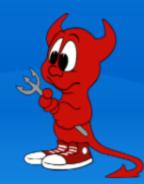

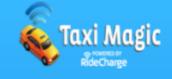

```
== Infrastructure ==
Staffing
                              :$212,624.00
   System Admin
                        (FT) :$186,904.00*
   System Admin
                        (FT) :$179,560.00*
   System Admin
                        (PT) :$139,000.00
   Bonus Pool
                              : $7,160.00 (4260/3900)
Hosting
                               $8,216.00
   Cloud
                              : $2,000.00
   OSU OSL (OR, USA)
                                    $0.00
   SURFnet (AMS, NL)
                                    $0.00
   Traci.net (FL, USA)
                              : $6,216.00
Hardware
                              : $94,000.00
                              : $45,000.00
   Replacement
   Expansion
                              : $20,000.00
   Build farm
                              : $24,000.00
   Disks/RAM
                                  5,000.00
Service contracts
                              : $7,000.00
   Dell
                                $4,500.00
   Silicon Mechanics
                                $1,500.00
                                  $500.00
   Sun
   0ther
                                   $500.00
Misc
                              : $1,800.00
                              : $300.00
   Spamhaus RBL
   SSL / DNS renewals :
                                  $700.00
   3rd Party Thank yous
                                   $800.00
Travel
                              : $17,400.00
   3 Staff+VP @ ACNA2011
                              : $12,000.00
   1 infra mtg
                              : $5,000.00
   ACNA2011 food 1 mtg
                                   $400.00
Category Total
                              :$341,040.00 (+28%)
```

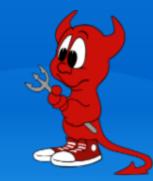

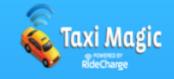

```
== Infrastructure ==
Staffing
                                :$212,624.00
    System Admin
                          (FT) :$ 86,904.00*
    System Admin
                          (FT) :$ 79,560.00*
                                :$ 39,000.00
    System Admin
                          (PT)
    Bonus Pool
                                : $7,160.00 (4260/3900)
Hosting
                                : $8,216.00
    Cloud
                                : $2,000.00
    OSU OSL (OR, USA)
                                       $0.00
   SURFnet (AMS, NL)
Traci.net (FL, USA)
                                       $0.00
                                   $6,216.00
Hardware
                                : $94,000.00
                                : $45,000.00
    Replacement
    Expansion
                                : $20,000.00
    Build farm
                                : $24,000.00
    Disks/RAM
                                    5,000.00
Service contracts
                                : $7,000.00
    Dell
                                   $4,500.00
    Silicon Mechanics
                                   $1,500.00
    Sun
                                     $500.00
    0ther
                                     $500.00
Misc
                                : $1,800.00
    Spamhaus RBL
                                : $300.00
    SSL / DNS renewals
                                  $700.00
                                     $800.00
    3rd Party Thank yous
Travel
                                : $17,400.00
    3 Staff+VP @ ACNA2011
                                : $12,000.00
    1 infra mtg
                                : $5,000.00
    ACNA2011 food 1 mtg
                                     $400.00
Category Total
                                :$341,040.00 (+28%)
```

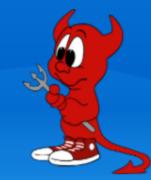

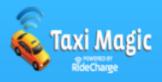

- Install, Configure, Secure, Maintain, Debug OSes
- FreeBSD
- Unbuntu
- Solaris
- Windows
- Jails
- Zones
- VMs

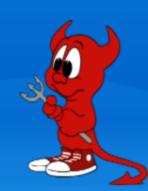

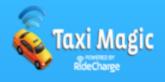

- Services (internal and external)
- VC (cvs->subversion, git)
- WWW (100+ tlps, foundation site, others, httpd)
- Mailing Lists (300+, archives, searches, spam)
- Shell/SSH
- Release Distribution and Mirror Network
- Dev (Jira, Bugzilla, Confluence, moinmoin, mediawekia, Roller, custom stuff)
- Dev (continum, gump, nexus, sonar, url shortener, reviewboard)
- Monitoring (nagios, nagvis, irc, pagers, twitter)
- LDAP
- VPN
- NFS
- DNS (domains, geo-balancing of services)
- User Account Mgmt (Self Serve) All 3,318 of them
- FBSD Tinderbox
- FBSD Update Server
- Backups
- Log Stats
- CI (Jenkins, Buildbot, Hudson)
- MySQL, PostgreSQL
- Voting System
- And many more......

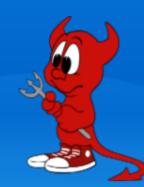

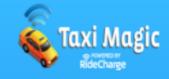

- Committers: 3318
- Members (active): 370
- iCLAs on file: 4158
- Projects: 94
- Incubating: 57
- Labs: 32
- Attic: 16
- SVN Revisions: 1.3million+ (just the public asf one)
  - o asf: 119 GB
  - o infra: 13 GB
  - o private: 21 GB
  - otck: 30 GB
- Web stats: http://people.apache.org/~henkp/analog/
- Mailing lists and SVN commits graph: http://www.apache.org/dev/stats/

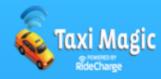

- Remember only 2.5 of us are paid, the rest of us are volunteers (that come and go) without offices and in sporadic time zones!
- With volunteers you might be waiting Y-E-A-Rs for something to get done
- Volunteers are not always experts at what they are contributing

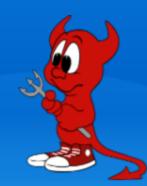

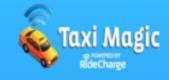

- The Apache Way (meritocracy)
- Version control
- Mailing lists, archives
- IRC
- Recruiting new members by involving the communities
- Saying NO!
- Admitting <u>mistakes</u>
  - ssh via sourceforge
  - o ssh key weakness via apachecon vps
  - o jira xss via slicehost
- Not repeating Mistakes
- Random meetings at conferences

# Oversight, Trust, & Transparency!

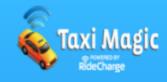

- Tools of the Trade
  - o asf-do.pl
  - o apue & pw-driver.pl
  - o opie
  - o ckl
  - ossh & ssh keys!
  - o svnpubsub

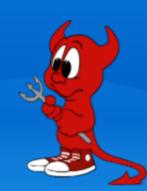

#### ASF-DO.PL

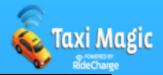

```
$ apue/pty -d apue/pw-driver.pl screen
OPIE Secret Password (^D aborts):
LDAP Password (^D aborts):
$ ./asf-do.pl --terminal --unbuffered --serial --host minotaur,hermes 'sudo date'
minotaur.apache.org:
minotaur.apache.org:
                                 otp-md5 365 mi3675 ext
                                 Password:
minotaur.apache.org:
minotaur.apache.org:
minotaur.apache.org:
                                 Fri Nov 4 23:23:37 UTC 2011
minotaur.apache.org:
                                 Connection to minotaur.apache.org closed.
                                 otp-md5 465 he6315 ext
hermes.apache.org:
                                 Password:
hermes.apache.org:
hermes.apache.org:
hermes.apache.org:
                                 Fri Nov 4 23:23:42 UTC 2011
hermes.apache.org:
                                 Connection to hermes.apache.org closed.
```

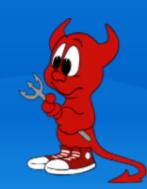

# Cloud Kick Logger(CKL)

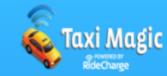

```
ckl list
( 85) 2011-09-16 18:04:58 UTC by danielsh on eris.apache.org
    apply svnmailer-1.0.8 patch from Andre Malo (nd@)
( 18) 2009-12-31 07:19:32 UTC by pquerna on eris.apache.org
    Banning 216.129.119.0/24 from SVN
( 3) 2009-12-24 17:15:42 UTC by joes on eris.apache.org
    installed on eris
[11:42 PM](0)pgollucci@eris.apache.org j0 h53 c553
ckl cat -i 18 -U
http://monitoring.apache.org/ckl//display/?id=18;
```

```
ckl web
```

```
$ ckl save

commands and output here
# changelog entry:
# host: eris.apache.org
# user: pgollucci
# endp: http://monitoring.apache.org/ckl/
# (lines starting with # are ignored)

OK to continue (y/n)? y
entryid=89

$ [
```

- Very useful for distributed System Admin teams
- Already used by RackSpace (CloudKick), Mozilla, ASF, \$work
- And now you!

## SvnPubSub & CMS

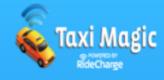

- I want to edit a webpage
- I want to preview it
- I want to stage my changes
- I want to see diffs
- I want an e-mail about it
- I want a webpage that uses more then just static html
- I want to push them live to production
- I want it to be '1-click'
- I want it to take seconds

Crap, Production is on both sides of the planet

No, I didn't let you down it is possible.

We developed a subscriber/push system for SVN and custom in-house CMS on top of it with ZFS.

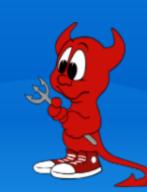

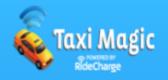

- For most people failure \*IS\* the exception not the \*NORM\*
- We don't have hundreds or thousands of machines
- Do you know the serial numbers for support or parts if the machine is down because of a hardware failure?
- We do, we keep it SVN

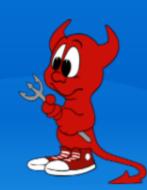

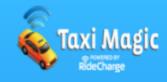

- Do you have a port-map ?
- We do, we keep it in SVN

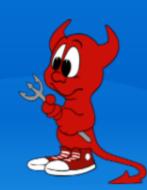

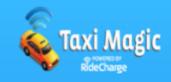

- Do you have the documentation about your PDUs, switches, console servers, and other obsolete hardware your vendors dont' support anymore?
- We do, we keep it in SVN

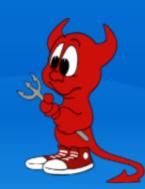

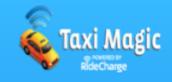

- Do you version your machine config?
- Do you version your application config ?
- We do, we keep it in SVN

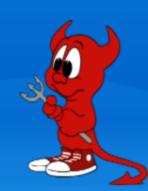

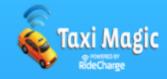

- UTC=EDT+4 (Florida, USA)
- UTC=EST-10 (Brisbane, Australia)
- UTC=IST-2 (Jerusalem, Israel)

Thats almost 24/7 coverage. 4 Would be better. We'll get there eventually.

In the mean-time, what if I'm a volunteer with Karma and something breaks? I'm even motivated to fix it but I've never messed with this service before?

**RUN Books** 

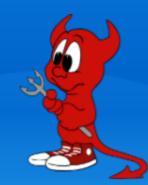

## Run Books

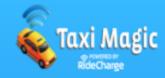

- Start
- Stop
- Log File
- Where is it in stalled
- Where is its config
- How to install/upgrade
- Not just services, but processes too

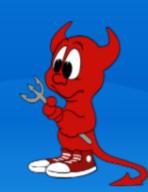

#### Run Books

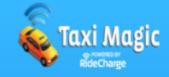

```
/home/pgollucci/repos/asf/infra/infrastructure/trunk/docs/services
ιι
                                 ldap.txt
                                mail.txt
                                mirrors.txt
README
archiva.txt
                                modules.a.o.txt
backup topology.txt
                                mx.txt
bugzilla.txt
                                nexus.txt
buildbot.txt
                                ooo-forums.txt
                                 projects_ ci_server_matrix.txt
cms.txt
                                 projects ci server matrix.xls
confluence.txt
                                 qmail-ezmlm.txt
continuum.txt
dns-updates.txt
                                 roller.txt
dns.txt
                                 sonar.txt
fail2ban.txt
                                sshd.txt
                                 svn-dist.txt
ait.txt
gump.txt
                                 svn-setup.txt
                                 svn.txt
http.txt
issuetracking.txt
                                 svnpubsub.txt
jira.txt
                                upgradeconfluence.txt
                                wiki.txt
ldap-lpk.txt
ldap-restore.txt
```

## Communications

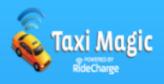

- Ever had a user e-mail you to say that e-mail doesn't work?
- We sure have
- How do you communicate schedule maintenance?
- IRC, <u>Twitter</u>, Facebook, <u>Nagios</u>

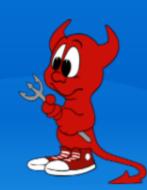

# Mailing Lists

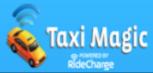

| List                   | Purpose                          | Subscribers |
|------------------------|----------------------------------|-------------|
| infrastructure         | Tickets, svn, git                | 329         |
| infrastructure-issues  | Jira Tickets                     | 111         |
| infrastructure-private | People doing the work            | 72          |
| infrastructure-dev     | Large project public discussions | 131         |

You do archive you mailing lists right?

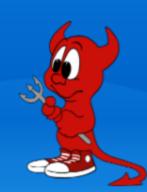

#### IRC

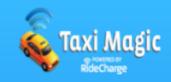

- Whats a good motivator for your friendly System Admin ?
- B-E-E-R!
- Checkout our <u>Infrabot</u>
- If my talk was Wednesday
- We're taking bribes every night this week
- Oh and we accept deliveries the other 51 weeks too
- You could also do a lightening talk about how great we are

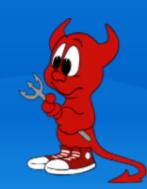

# Funding

Taxi Magic

- 100% Donations 501c(3) charity
- Thanks to our Sponsors!

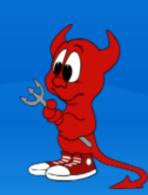

# Questions, Comments

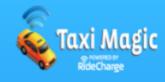

Slides - http://goo.gl/3c2Hn

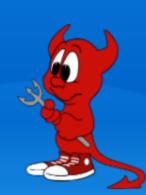